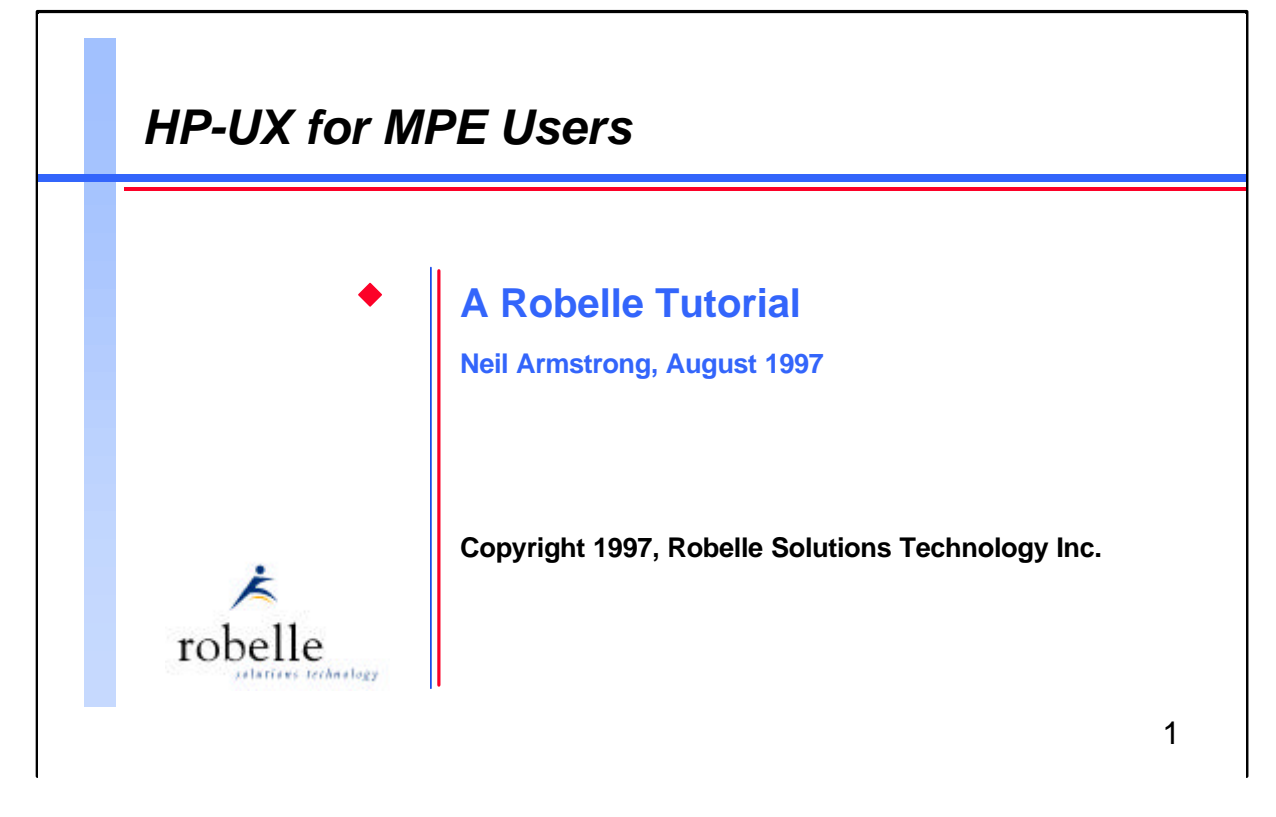

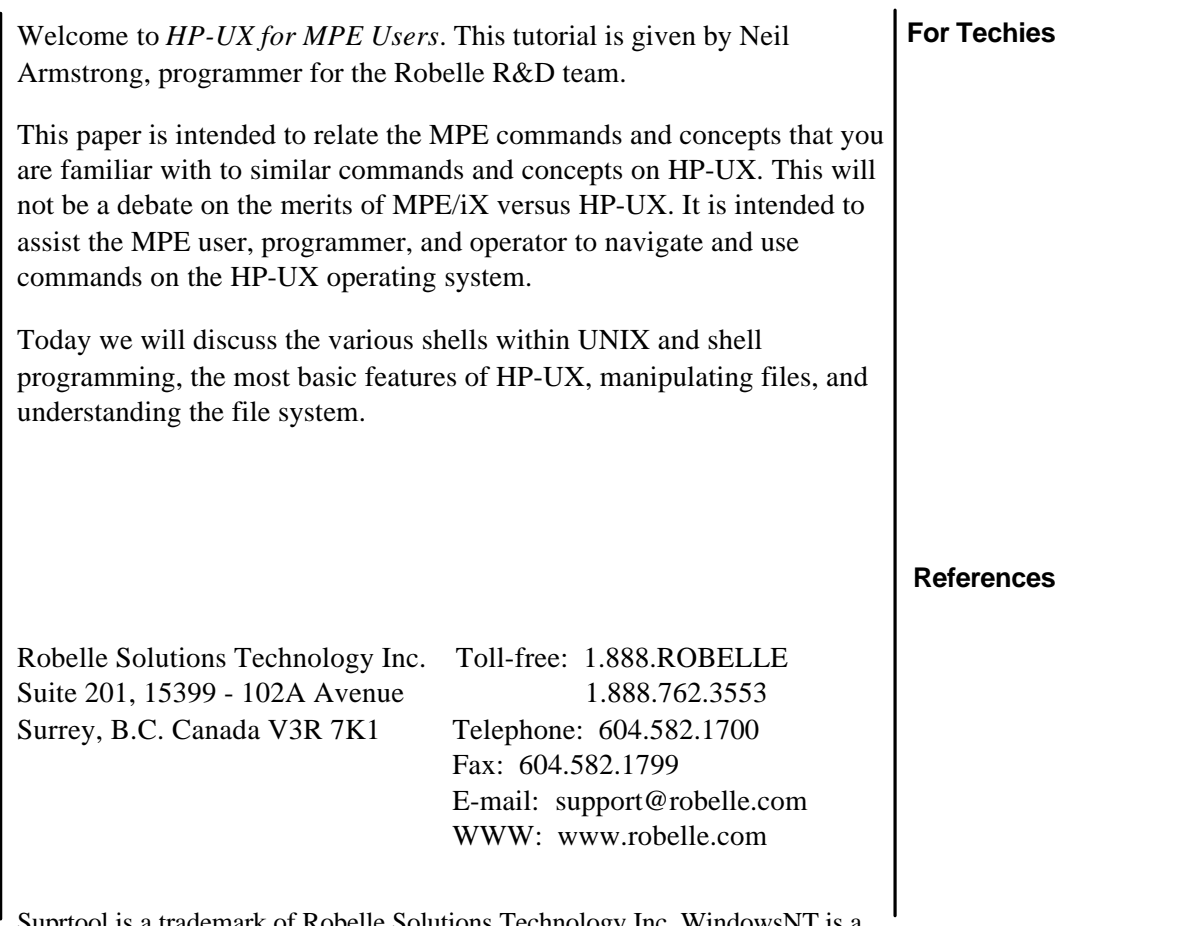

Suprtool is a trademark of Robelle Solutions Technology Inc. WindowsNT is a trademark of Microsoft Corp. Other product and company names mentioned herein may be the trademarks of their respective owners.

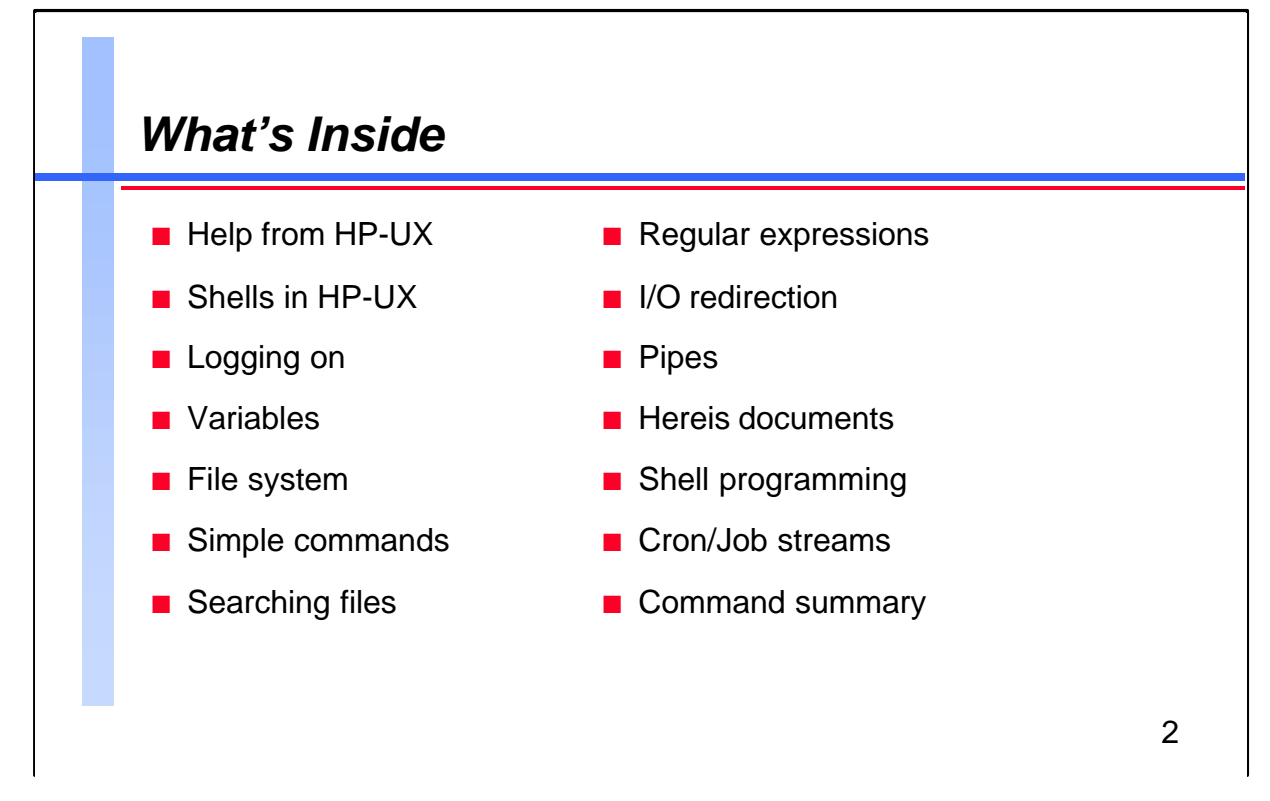

This paper is designed to give you an overview of how to navigate your way around HP-UX, and how to accomplish some of the everyday tasks that you may perform on MPE.

Questions are encouraged from the audience at any time.

Neil Armstrong has been a member of the R&D team for two of his four years at Robelle. His focus is on Suprtool, in which he not only tracks down and eradicates bugs, but also implements new features. Some of the enhancements Neil has added to Suprtool include progress messages, packed data-type date support, and the new Allbase interface for both the MPE and HP-UX versions of Suprtool. In his spare time Neil plays with his two young sons, rides his mountain bike, and coaches and plays soccer in the small town of Blackfalds, Alberta.

**For Techies**

All examples are from HP-UX 9.04.

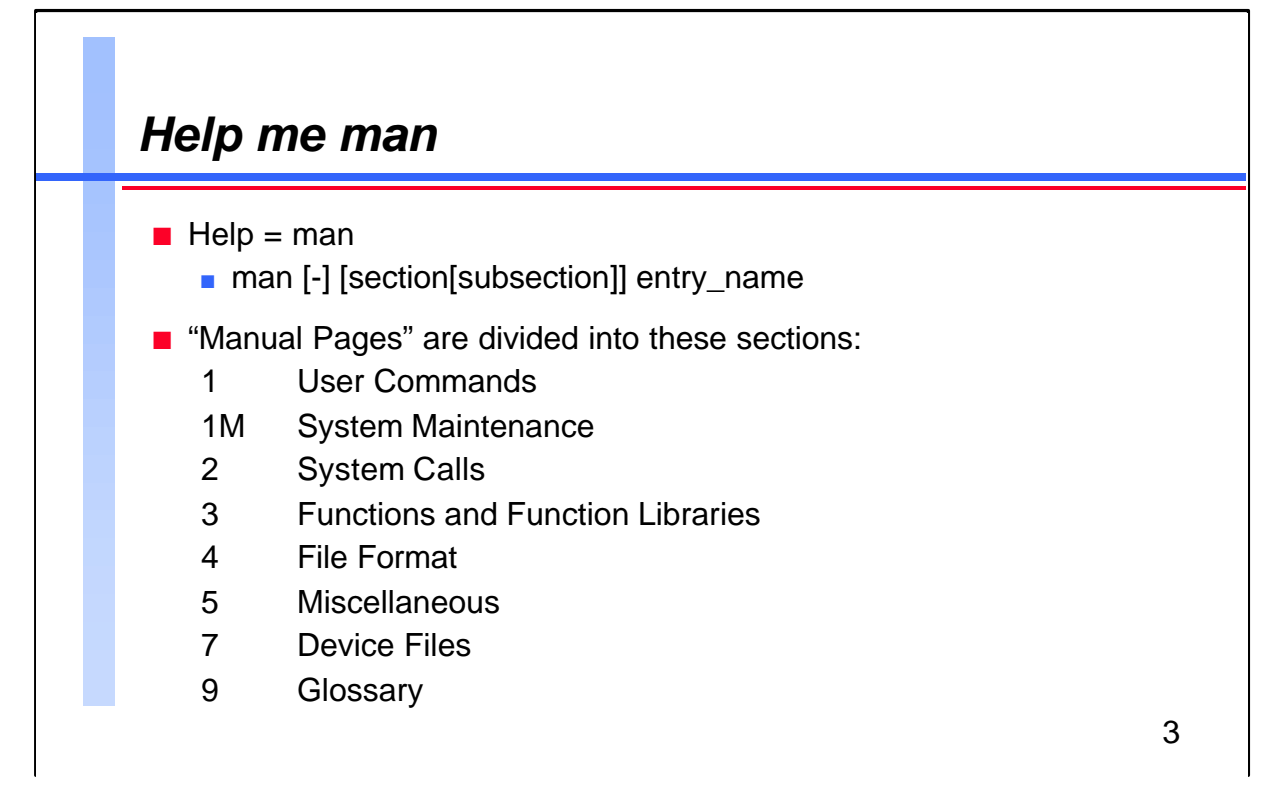

On MPE we had the Help command to find out the meaning of and syntax for various commands. On UNIX we have the man command. This is used to display on-line documents, often referred to as the "man pages".

The man pages are divided into logical sections. Sections 6 and 8 are not included on HP-UX. Section 6 is reserved for Games and Section 8 is sometimes classified as Administrative or Maintenance Commands.

## **For Techies**

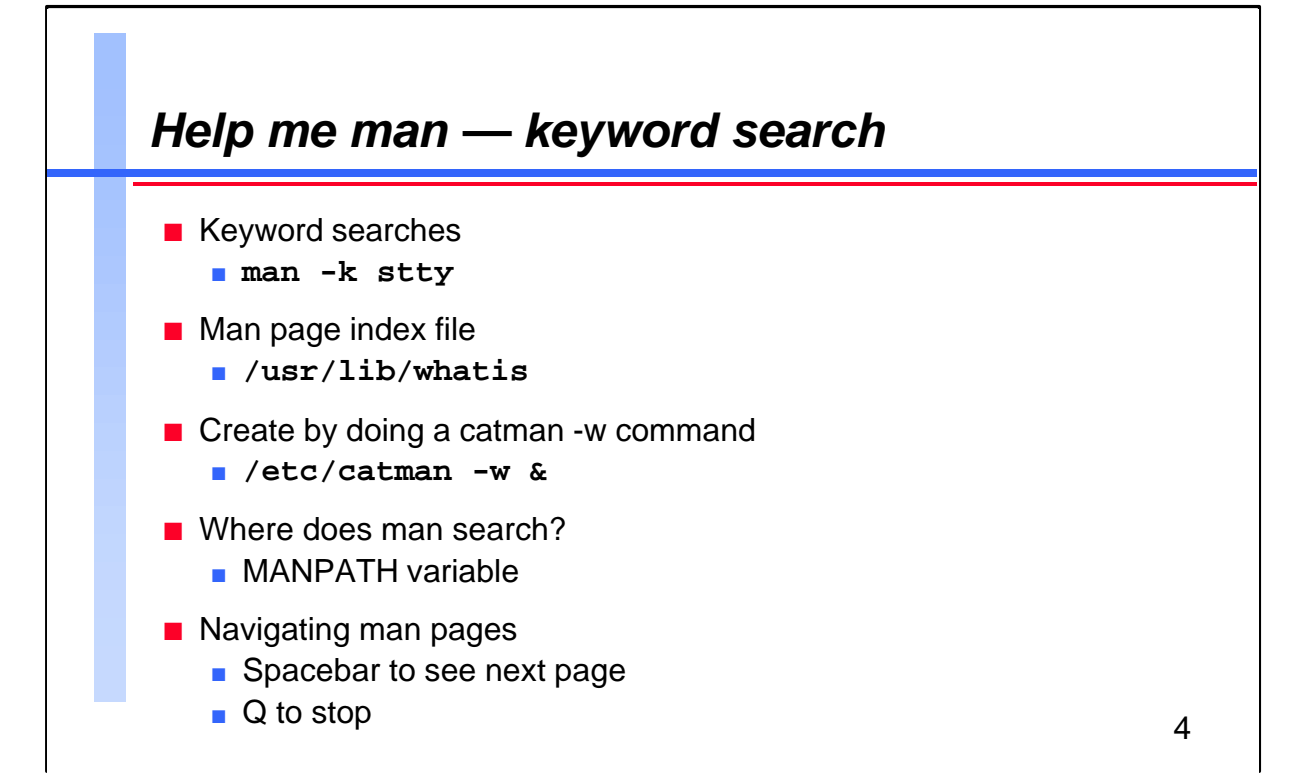

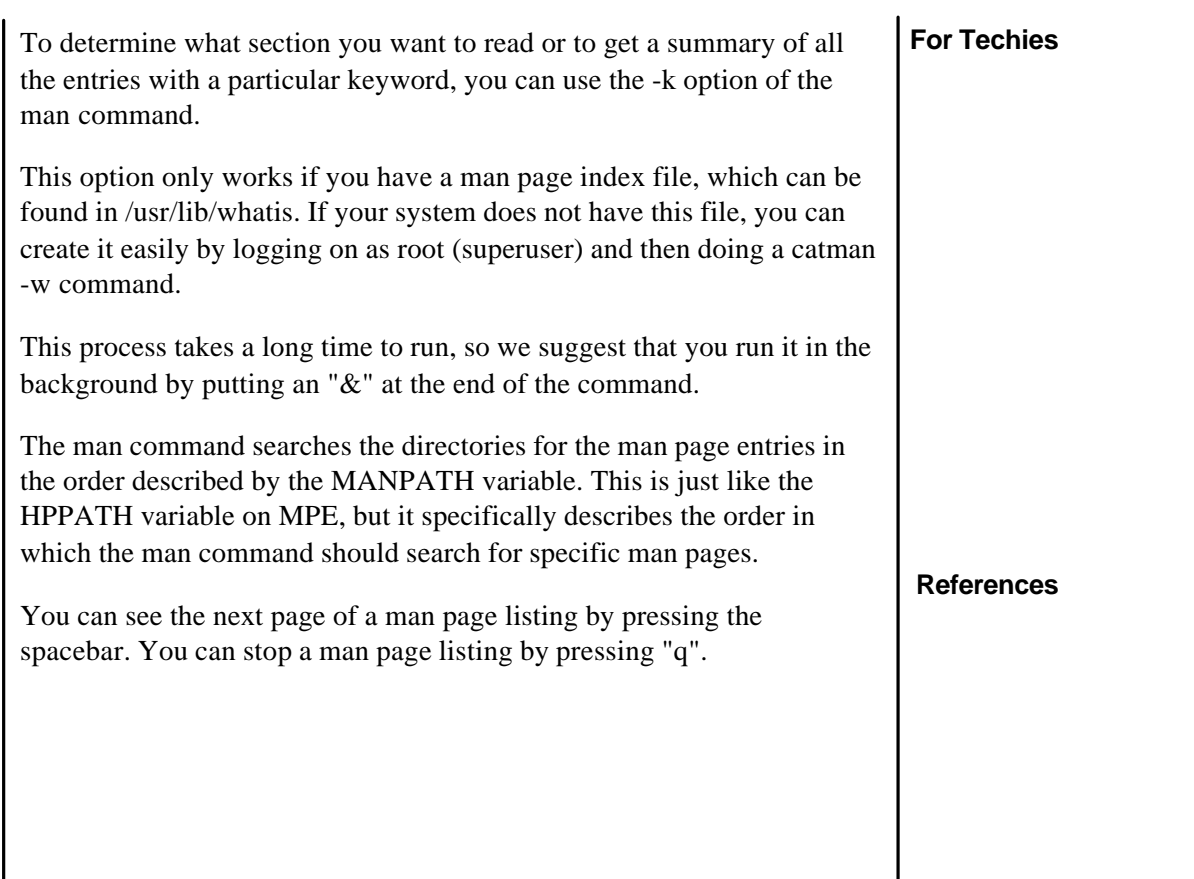

 $\Gamma$ 

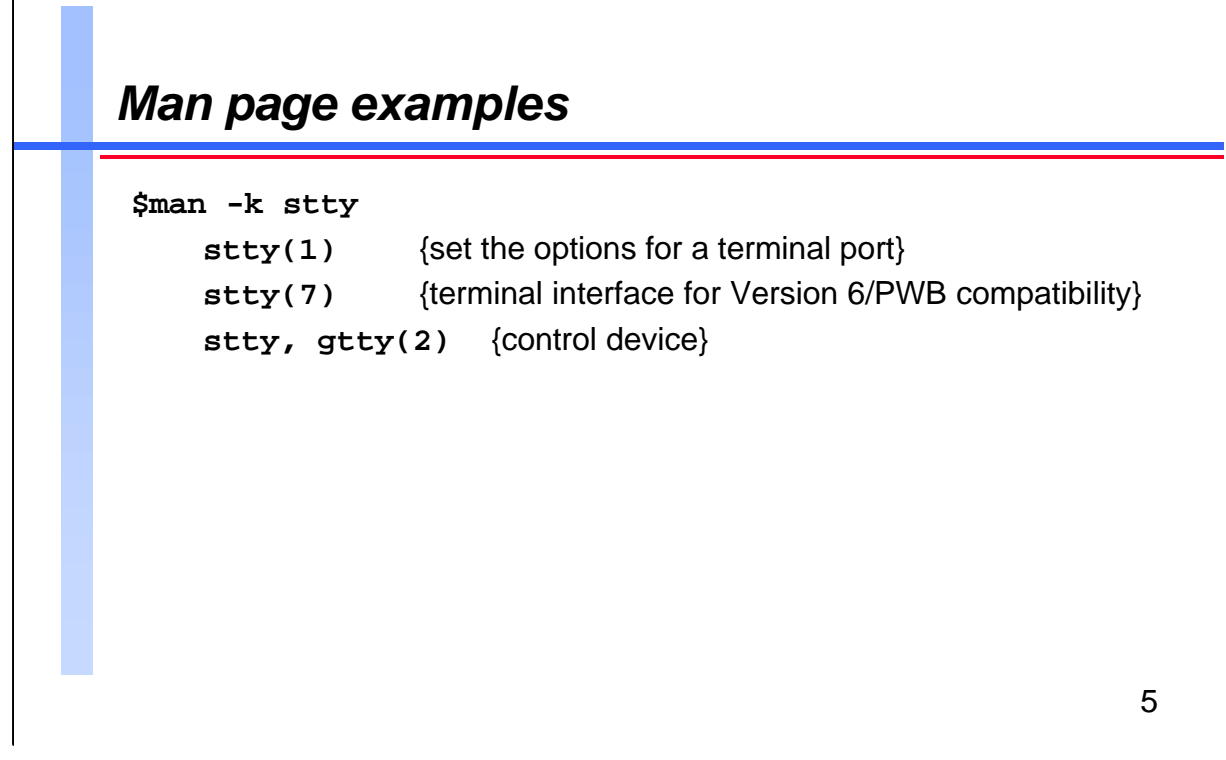

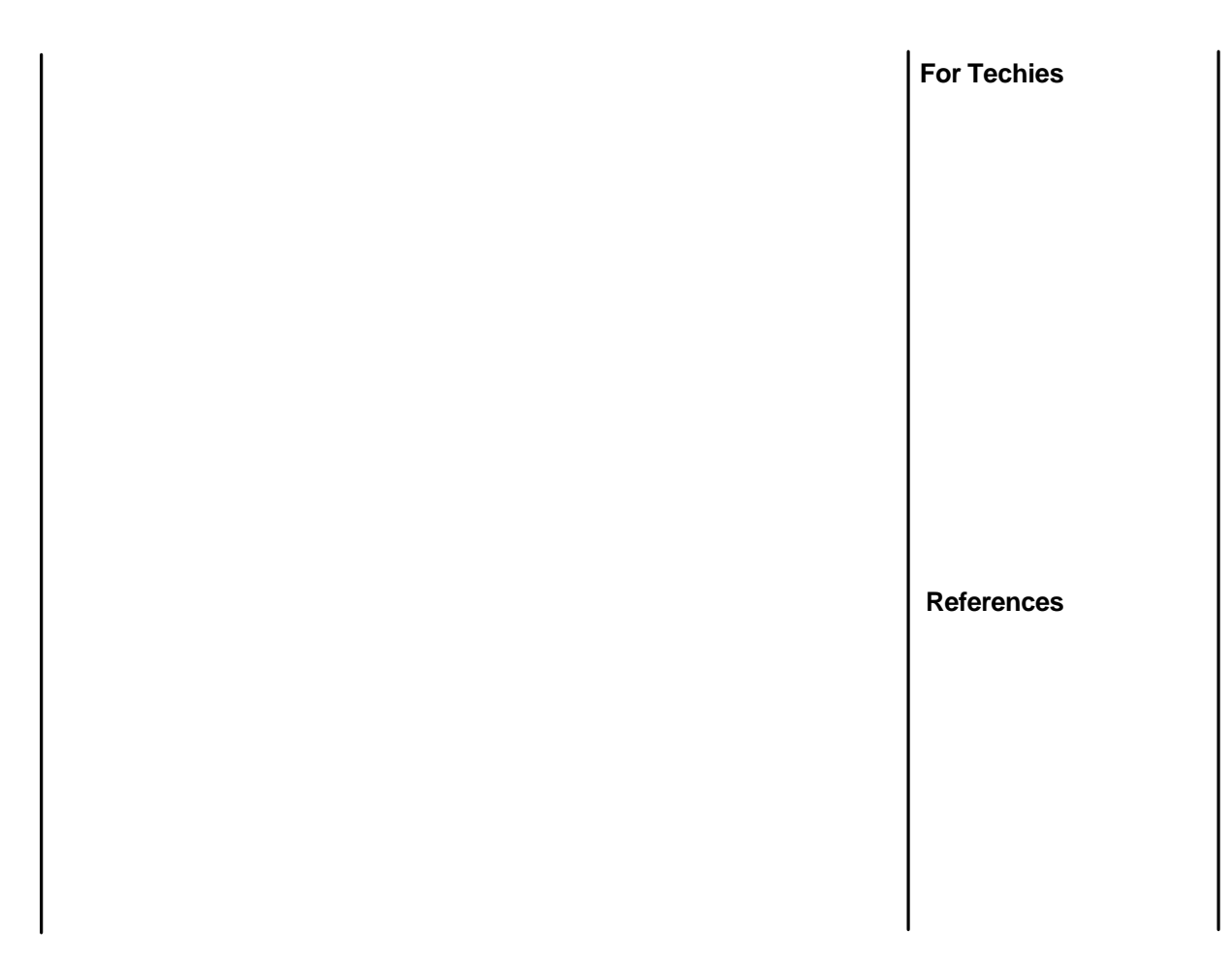

built-in commands}

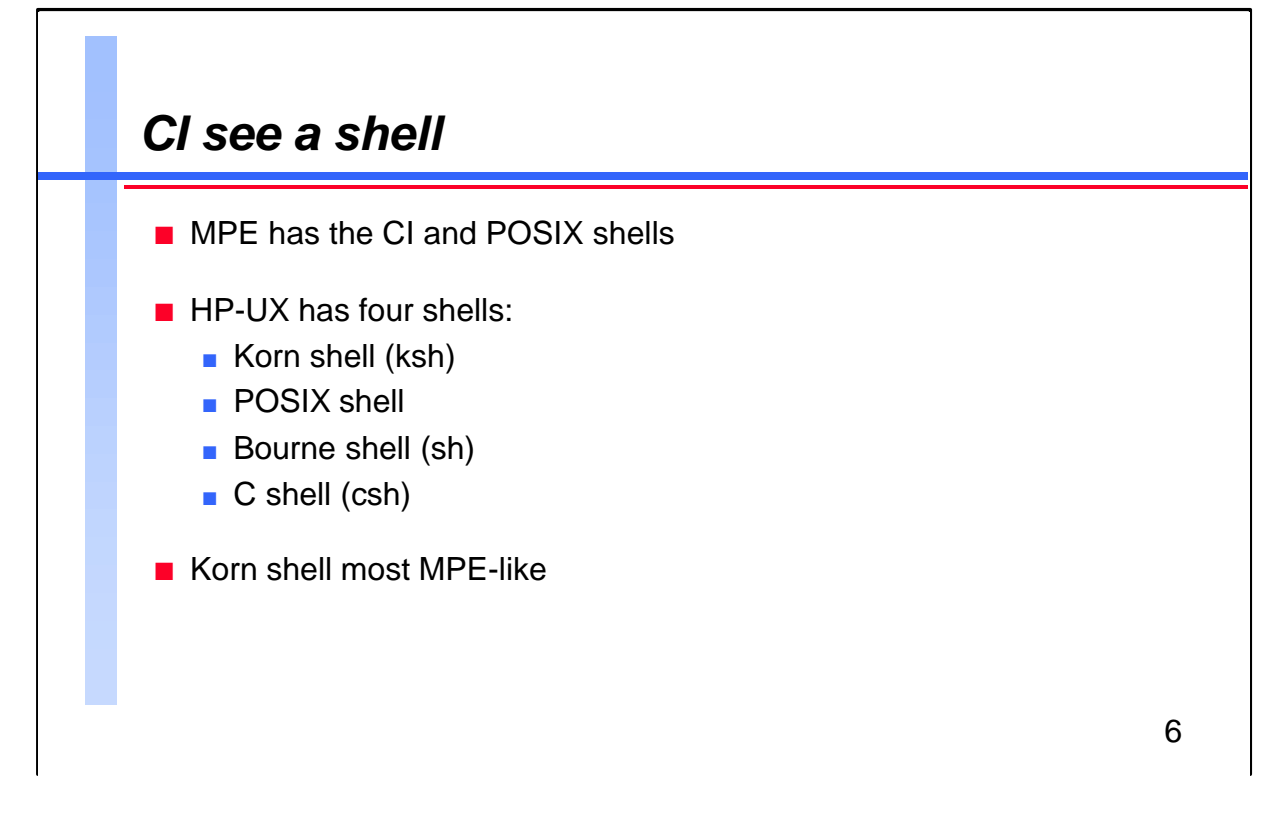

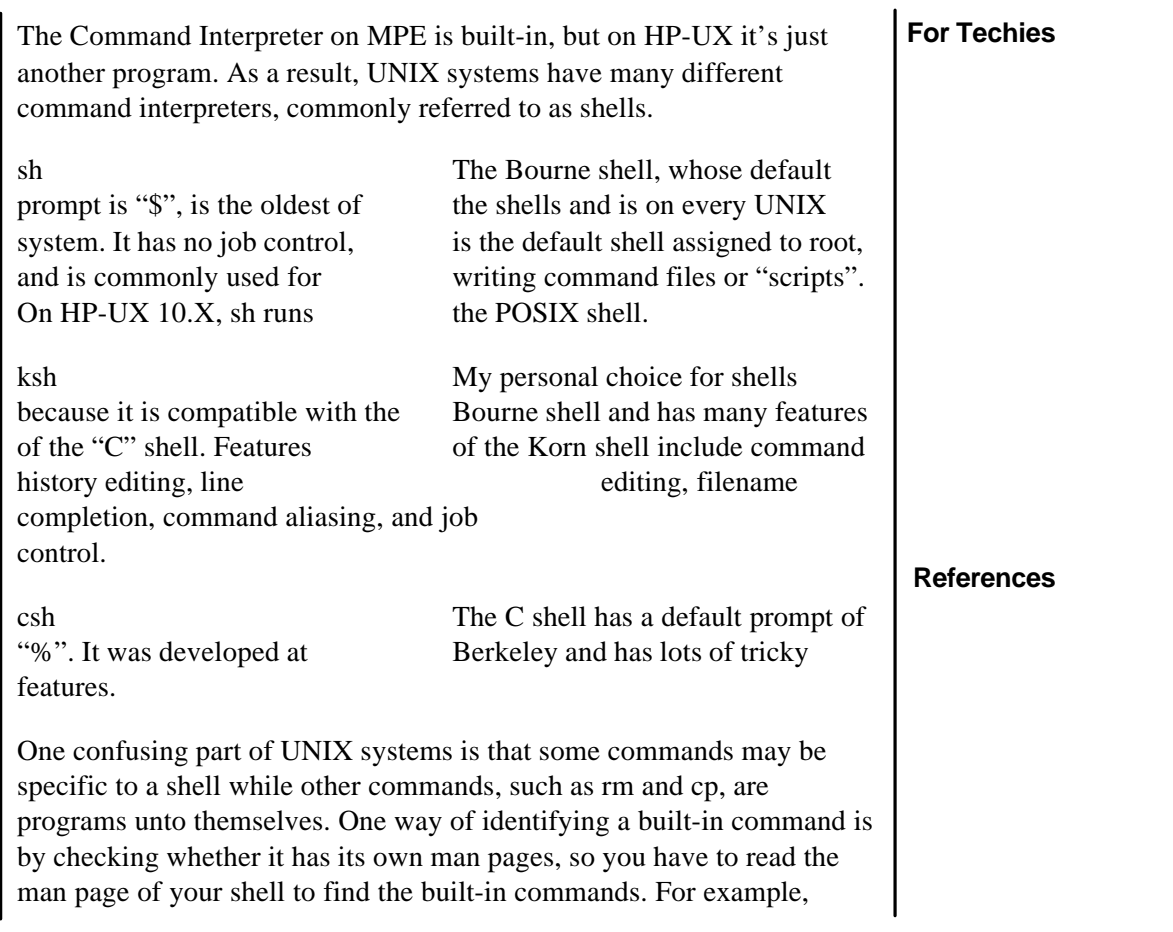

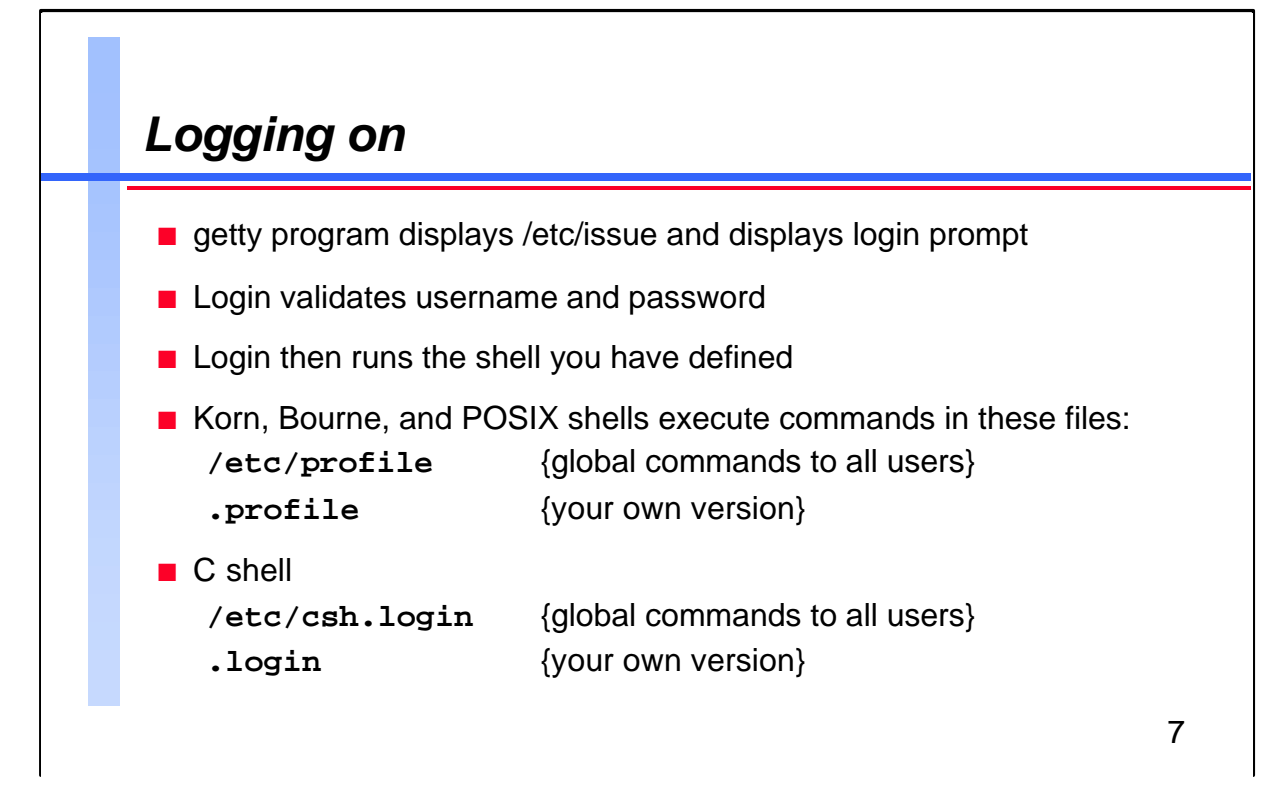

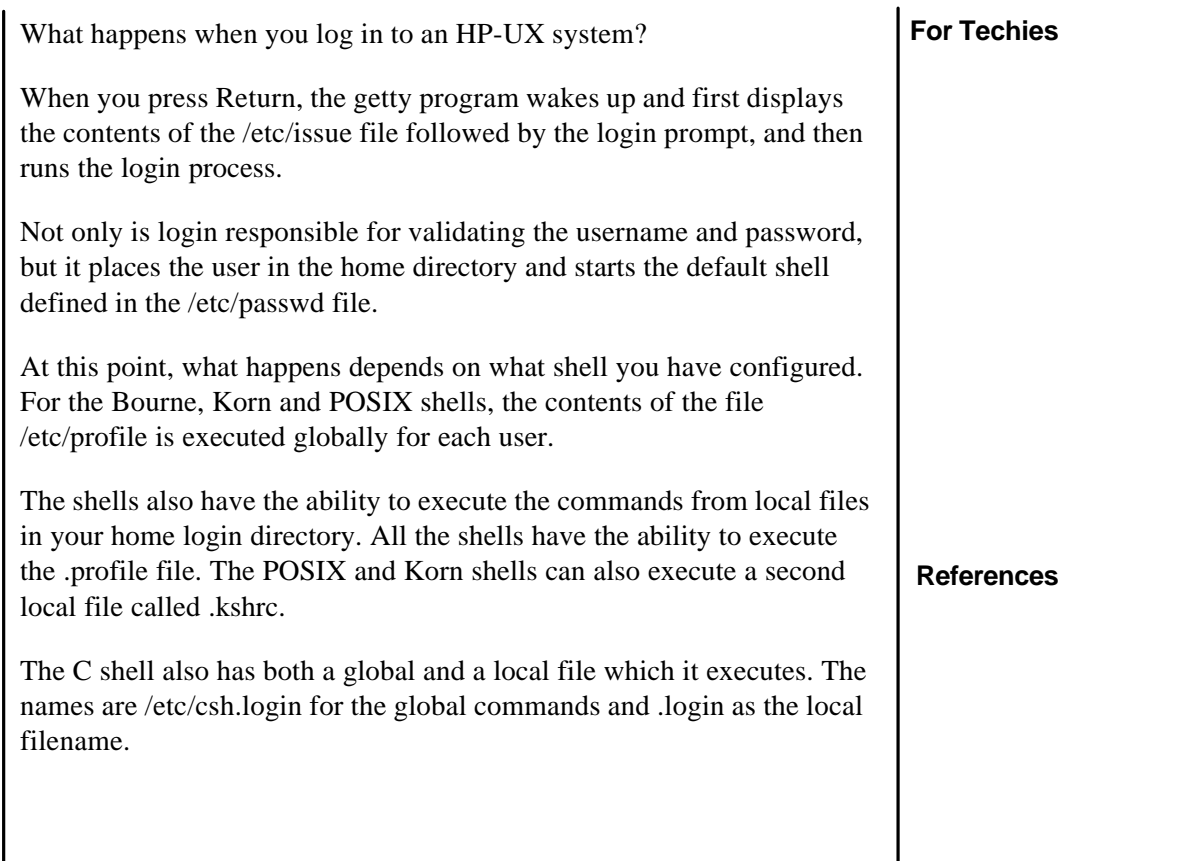

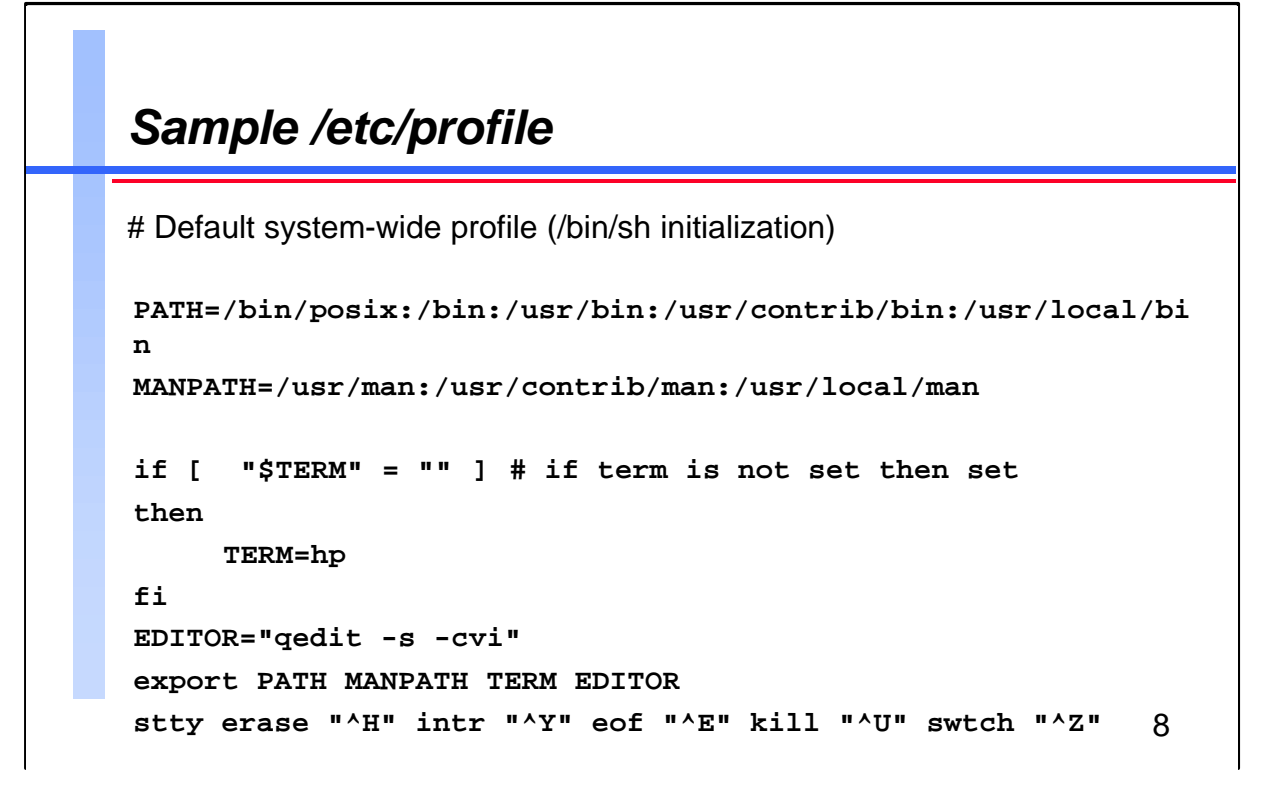

```
For Techies
                                                                        References
"#" usually indicates the beginning of a comment.
```
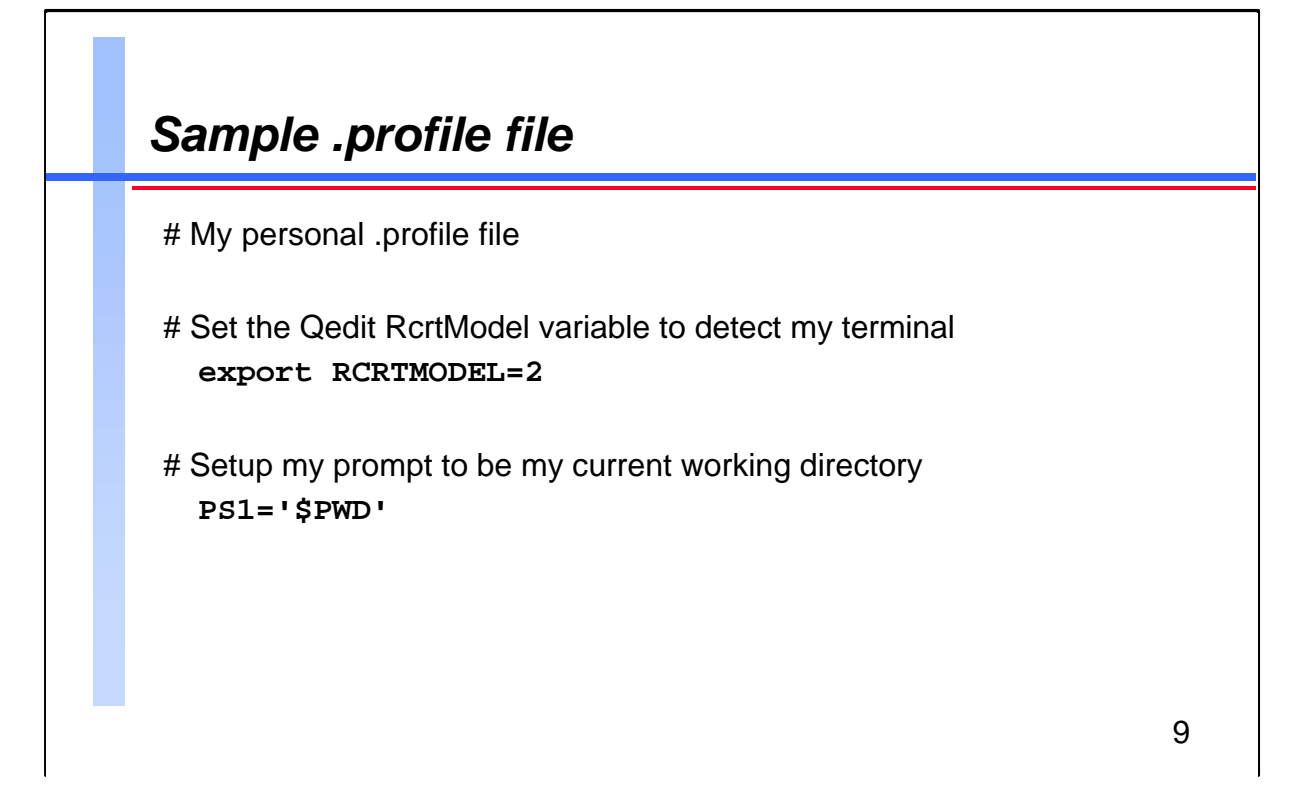

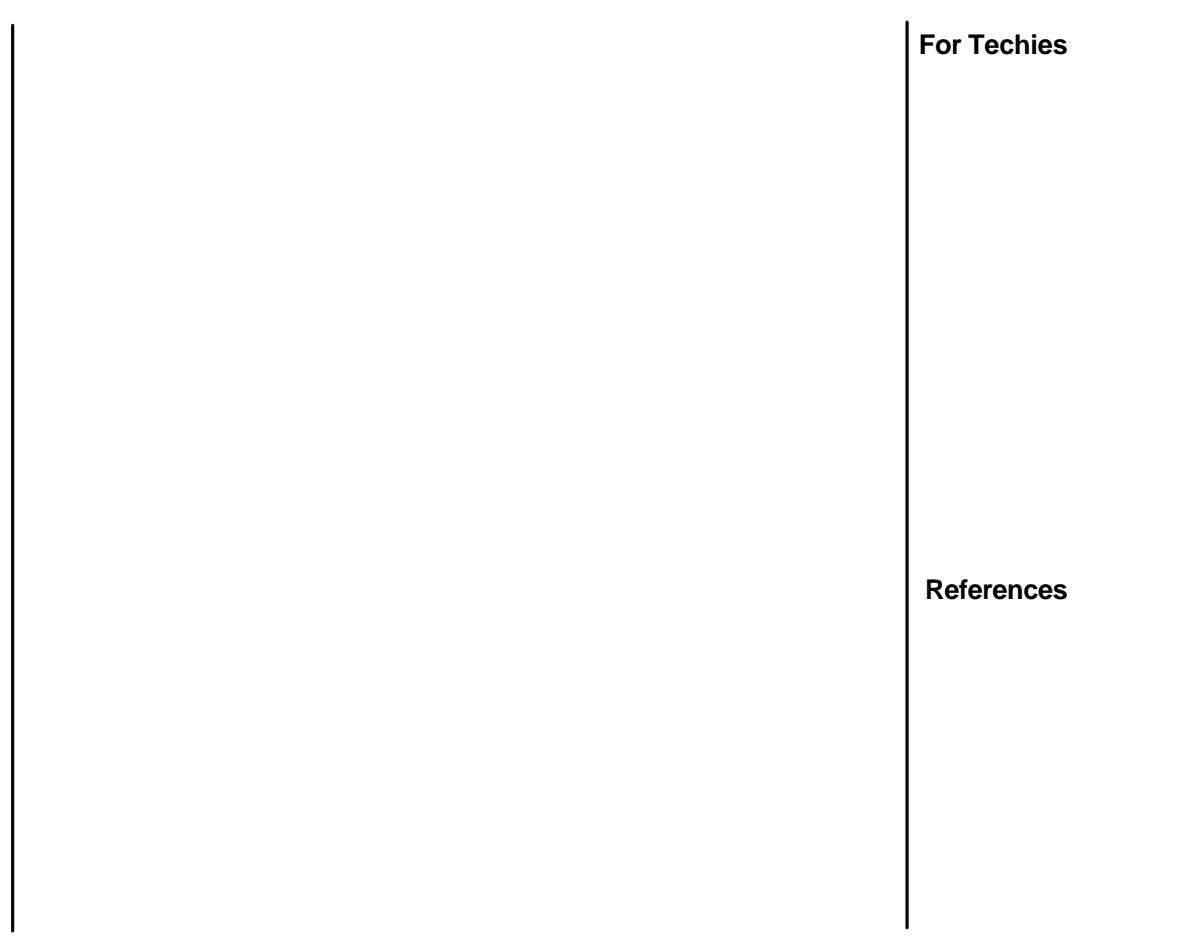

![](_page_9_Figure_1.jpeg)

![](_page_9_Picture_119.jpeg)

![](_page_10_Figure_1.jpeg)

On MPE we can reference a variable by preceding the name of the variable with an exclamation point. On HP-UX you must precede the name of the variable with a dollar sign (\$).

Environment variables can be inherited by a child process from the parent. The parent process, however, cannot reference variables created or changed by the child process once the parent process becomes active again.

## **For Techies**

I

![](_page_11_Figure_1.jpeg)

![](_page_11_Picture_88.jpeg)

![](_page_12_Figure_1.jpeg)

The above Hereis document (more on that topic soon) shows how we use a logically named environment variable as opposed to the actual name of our NT development server, which will change names over time.

**For Techies**

![](_page_13_Figure_1.jpeg)

![](_page_13_Picture_90.jpeg)

![](_page_14_Figure_1.jpeg)

![](_page_14_Picture_111.jpeg)

![](_page_15_Figure_1.jpeg)

![](_page_15_Picture_89.jpeg)

![](_page_16_Figure_1.jpeg)

![](_page_16_Picture_111.jpeg)

![](_page_17_Picture_94.jpeg)

![](_page_17_Picture_95.jpeg)

![](_page_18_Figure_1.jpeg)

![](_page_18_Picture_133.jpeg)

![](_page_19_Figure_1.jpeg)

![](_page_19_Picture_131.jpeg)

![](_page_20_Figure_1.jpeg)

![](_page_20_Picture_97.jpeg)

![](_page_21_Figure_1.jpeg)

![](_page_21_Figure_2.jpeg)

![](_page_22_Figure_1.jpeg)

![](_page_22_Picture_100.jpeg)

![](_page_23_Figure_1.jpeg)

![](_page_23_Picture_55.jpeg)

![](_page_24_Figure_1.jpeg)

![](_page_24_Picture_81.jpeg)

![](_page_25_Figure_1.jpeg)

![](_page_25_Picture_71.jpeg)

![](_page_26_Figure_1.jpeg)

![](_page_26_Picture_71.jpeg)

![](_page_27_Figure_1.jpeg)

Typically an expression is used with an if statement and *while* or *for* loops. The expression may also include arithmetic operations. (Standard order of operation rules apply.) The expression is usually the part that is inside an if statement.

**For Techies**

![](_page_28_Figure_1.jpeg)

The if command/expression evaluation allows for branching in scripts. One tricky part is that the expression needs to have a space after and before each square bracket.

**For Techies**

![](_page_29_Figure_1.jpeg)

![](_page_29_Picture_94.jpeg)

![](_page_30_Figure_1.jpeg)

![](_page_30_Picture_111.jpeg)

![](_page_31_Figure_1.jpeg)

![](_page_31_Figure_2.jpeg)

![](_page_32_Figure_1.jpeg)

![](_page_32_Figure_2.jpeg)

![](_page_33_Figure_1.jpeg)

![](_page_34_Picture_48.jpeg)

![](_page_35_Figure_1.jpeg)

![](_page_35_Picture_101.jpeg)